# **Smart Proxy - Feature #34105**

## **Windows MS DHCP Scope and Exclusions not honored**

12/08/2021 10:23 AM - Oliver Weinmann

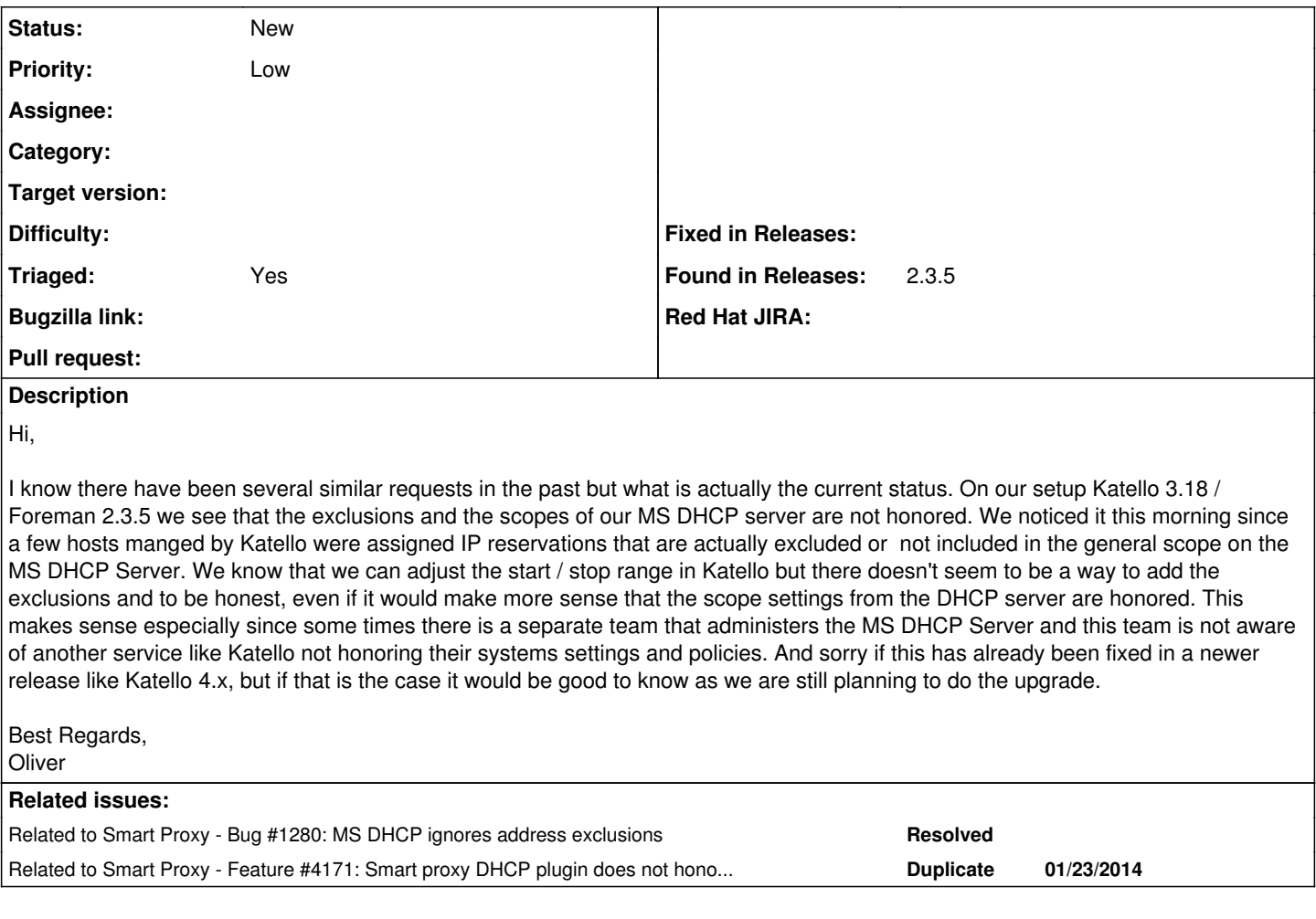

### **History**

### **#1 - 12/08/2021 10:24 AM - Oliver Weinmann**

*- Related to Bug #1280: MS DHCP ignores address exclusions added*

### **#2 - 12/08/2021 10:24 AM - Oliver Weinmann**

*- Related to Feature #4171: Smart proxy DHCP plugin does not honor exclude ranges added*

#### **#3 - 12/09/2021 07:35 AM - Lukas Zapletal**

*- Priority changed from Normal to Low*

Hello, Foreman is not an IPAM, it does not honor anything. The default DHCP provider just finds the next IP in the specified range as sequence, checks that it is not allocated, pings it and if its free it reserves it.

There is some preliminary code to support IPAM the feature is called ExtermalIPAM but there are only two providers at the moment and the plugin is still incubating.

You need to write ExternalIPAM for MSDHCP yourself I am afraid as most of the core maintainers are not interested in MSDHCP, these features are community-driven. Feel free to reach out on the forums to ask if someone could deliver this for you, or maybe ask ATIX, the second largest Foreman support company if they have anything for you.

#### **#4 - 12/09/2021 07:38 AM - Lukas Zapletal**

*- Triaged changed from No to Yes*

This could be perhaps done in the DHCP module itself and no ExternalIPMI plugin would be needed, simply checking if the recommended IP is in the excluded range, if MSDHCP offers such API. Feel free to fix this.